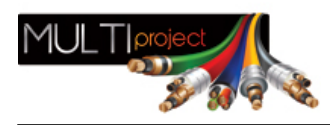

Link do produktu:<https://www.multiproject.com.pl/transformator-video-zasilanie-tr-4p-70-p-24259.html>

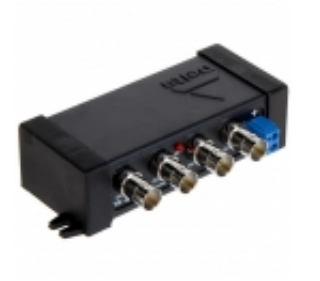

## Transformator video + zasilanie TR-4P/70

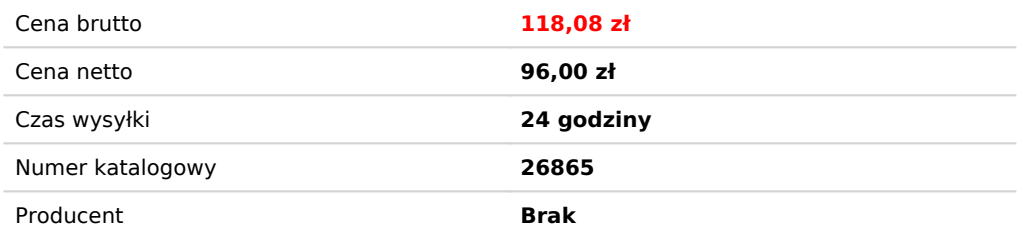

## Opis produktu

TR-4P/70 przeznaczony jest do przesyłu sygnału wizyjnego i zasilania za pomocą skrętki komputerowej (UTP, FTP). Urządzenie dopasowuje impedancję kabla koncentrycznego 75Ω do impedancji przewodu symetrycznego zapewniając przesył sygnału wizyjnego do 400m (skrętka komputerowa 5 kategorii) oraz eliminuje zakłócenia niesymetryczne.

Sygnał video wykorzystuje jedną parę skrętki, pozostałe trzy pary wykorzystane są do przesyłu napięcia zasilania DC 12V. Nie jest to zgodne ze standardem PVD, niemniej takie rozwiazanie umożliwia zasilanie urządzeń na większa odległość.

**SPECYFIKACJA** 

Standard: AHD - 5 Mpx, HD-CVI - 8 Mpx 4K UHD, HD-TVI - 8 Mpx 4K UHD, CVBS - PAL, NTSC Napięcie wejściowe: 12 V DC Rodzaj urządzenia: Pasywne Liczba kanałów: 4 Wideo 4 DC Napięcie we/wy 75Ω (CVBS): 1 Vpp Zasięg wideo: 250 m @ 720p - UTP kat. 5e 150 m @ 1080p - UTP kat. 5e 400 m @ CVBS - PAL / NTSC - UTP kat. 5e Napięcie wyjściowe: 12 V DC Tłumienie: 4.43 MHz @ 0.73 dB 11 MHz @ 1.24 dB 21 MHz @ 2.16 dB 38 MHz @ 3.35 dB 42 MHz @ 3.54 dB 67.5 MHz @ 3.72 dB Impedancja złącza symetrycznego: 100 Ω Typ złącz: 4 x BNC Gniazdo Typ złącza symetrycznego: 4 x RJ-45 (8-pin, 4 pary) Gniazdo Dopuszczalna względna wilgotność otoczenia: < 95 % Temperatura pracy: -50 °C ... 55 °C Zasieg zasilania: Zasilanie 12V DC 353 m @ 50 mA 235 m @ 75 mA 176 m @ 100 mA 141 m @ 125 mA 117 m @ 150 mA 88 m @ 200 mA

70 m @ 250 mA

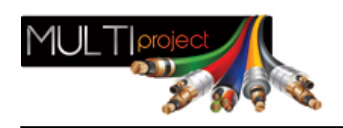

58 m @ 300 mA 50 m @ 350 mA 44 m @ 400 mA 39 m @ 450 mA 35 m @ 500 mA 29 m @ 600 mA 25 m @ 700 mA 22 m @ 800 mA 19 m @ 900 mA 17 m @ 1000 mA Waga: 0.098 kg Wymiary: 117 x 64 x 30 mm